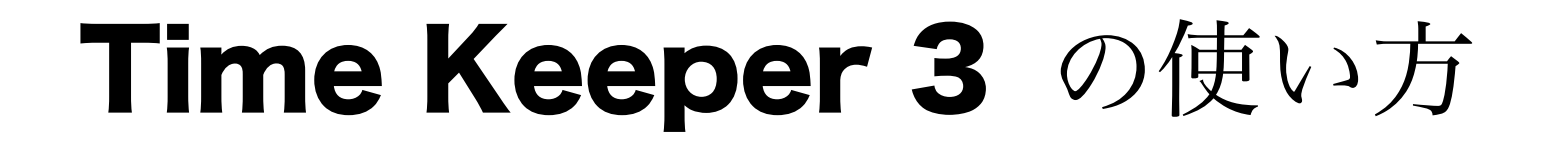

イベントコードを入力するだけの簡単操作。 ディレイ機能でスケジュールの遅れにも対応!

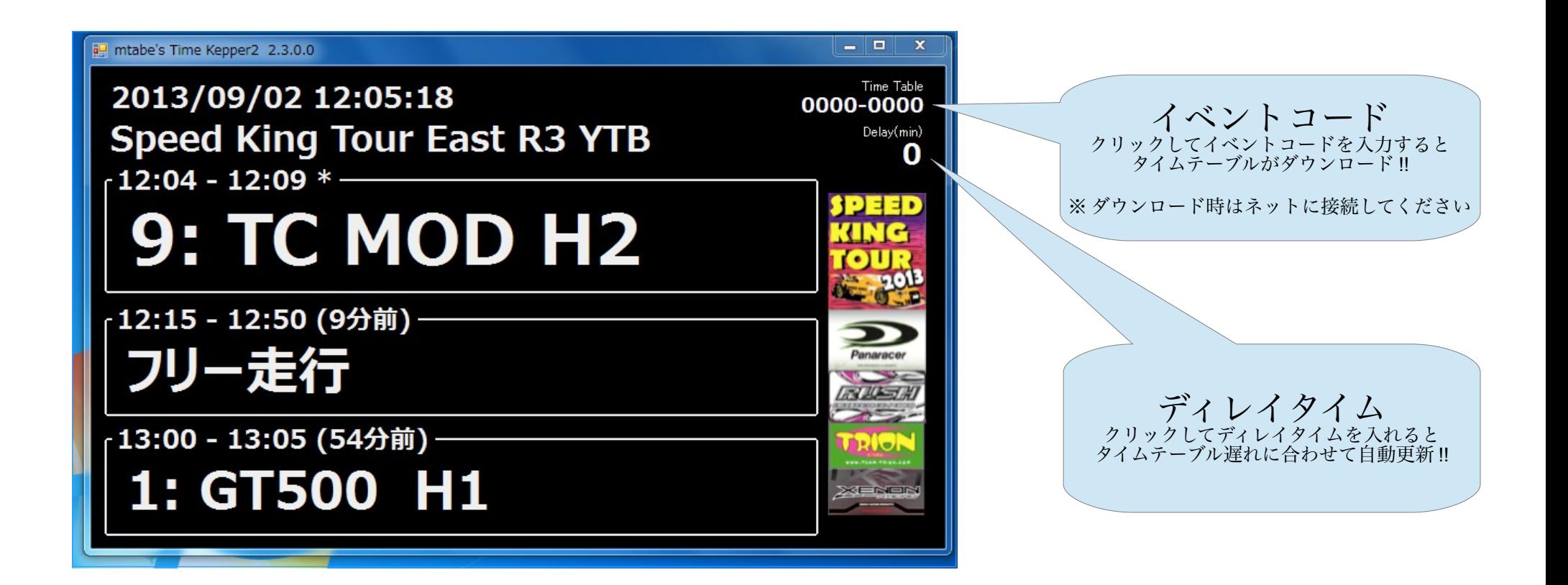

## スケジュールファイルのフォーマット

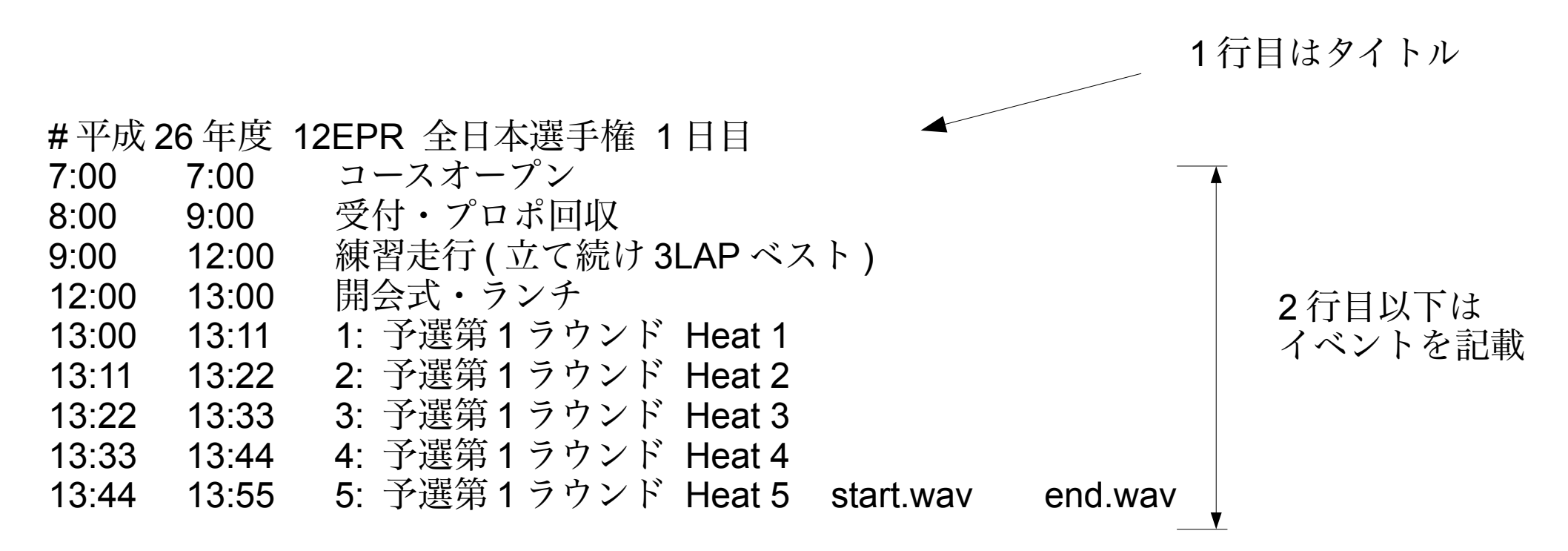

項目は TAB で区切ります

- ・開始時刻
- ・終了時刻
- ・イベント名
- ・開始時に再生したいファイル名
- ・終了時に再生したいファイル名

注意

終了時刻と次の開始時刻が重なるとエラーが発生します。 再生できるファイルは WAV 形式のみです。